#### **AutoCAD Crack Free (2022)**

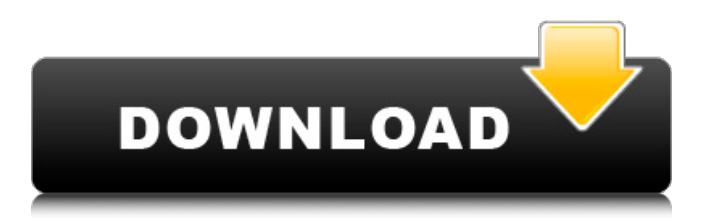

**AutoCAD For Windows [Updated]**

# AutoCAD Cracked Accounts has a number of features, including 2D and 3D drawing, drafting, project management, and other tools for architectural and engineering design, including engineering

construction and mechanical drawing. CAD is also used to model civil and structural engineering projects. AutoCAD Crack Keygen is used as a desktop application, including by freelancers. In addition, AutoCAD is available as a browser-based

solution, as a mobile app, or as an online service. AutoCAD was one of the first CAD programs to be offered as a cloudbased service in the form of Autodesk Vault. History Autodesk released AutoCAD as a desktop application for the Apple Macintosh. The first

version of AutoCAD was published as Autodesk 1992 Release 3. It was developed by CAD manager Jeff Forgan, a member of the technical staff in the Computer Graphics Group at the University of Minnesota in Minneapolis. The program was a spin-

off from the university's GDDG Group, a research group that built a series of CAD workstations in the 1980s. The first application to use the GDDG CAD user interface was Architectural Design and Construction (ADC). ADC was designed to be the

core graphical user interface of the GDDG CAD workstation. AutoCAD is a registered trademark of Autodesk, Inc. Version history Prior to AutoCAD 2012, AutoCAD was updated only on the first day of the month. Version 2013 was released as

## AutoCAD R2014 on January 25, 2013. Autodesk released an interim software development kit (SDK) and templates, known as AutoCAD 2013 Release 4.1, on December 23, 2013. AutoCAD 2014 Release 3 was released on March 21, 2014. AutoCAD 2015 Release 2 was

released on April 7, 2015. AutoCAD 2016 Release 4 was released on September 8, 2015. AutoCAD 2017 Release 3 was released on September 17, 2017. AutoCAD 2018 Release 4 was released on September 17, 2018. AutoCAD 2019

# Release 4.5 was released on September 17, 2019. Notable features The following is a list of notable features of the current releases of AutoCAD, along with any early release products that have not yet had a full release. 2D drafting The primary purpose of CAD is to

#### create and design three-dimensional objects. However, many products and services now require two-dimensional

**AutoCAD Crack + License Keygen Download For Windows**

# 2D drafting AutoCAD Product Key has a pre-release product, AutoCAD Product Key LT, designed for

## the home and smalloffice user. It includes 2D drafting, drafting solids and splines, basic parametric drawing, spline and polyline, and drawing templates. AutoCAD LT has traditionally offered a similar user interface to AutoCAD, but many features were cut to

reduce the size of the program and to meet the needs of the small business market. AutoCAD LT 2010 was released in early 2010, and includes some features from previous releases, such as the ability to customize the drawing area to be smaller than the full

drawing canvas. AutoCAD LT 2010 offers greater modeling capability than the previous version, along with the ability to import files in DXF format. It also includes unlimited model space, which lets you create a model without worrying about running out of

memory. AutoCAD LT 2010 is a great tool for designers who are moving away from 2D drafting, and wish to use AutoCAD as a CAD platform, instead of just a CAD tool. 3D drafting AutoCAD 2007 is available in three editions, Professional,

Architectural, and Architectural Designer, and is a desktop application that can be used for 2D and 3D drafting. This version of AutoCAD is the same as the 2007 release of AutoCAD LT. AutoCAD 2009, available in Professional and Architectural

editions, is the first release of AutoCAD for 3D drafting. It can be used for 2D and 3D drawing creation and parametric modeling. AutoCAD 2010 was released in June 2010, and was the first version of AutoCAD to be released to the public. It included a

simplified user interface and improved model viewing. Its most notable feature was the release of Multiview drawing, which was adopted by Autodesk for Architecture in 2011. AutoCAD 2011 is a 32-bit application that offers better multitasking

performance. It introduced the concept of object types, which allows non-parametric objects (also known as entities) to be easily created using variables, and allows the creation of reusable graphical components that can be used to create projects and

documents. AutoCAD 2012 is the first release of AutoCAD to be a 64-bit application. It has introduced a new rendering engine, which provides native integration of the modeling and rendering functions, an improved user interface and much faster performance,

#### especially in complex drawing workloads. ca3bfb1094

**AutoCAD Crack [32|64bit] Latest**

# Connect to the Internet and run the free trial. Once the trial is active, run the software. From the New menu, choose File/Add Mesh. On the next screen, select the type of mesh you want to add. Follow the instructions to create

the mesh. Once the mesh is created, choose File/Export Mesh. Choose a location to save the mesh file and close the dialog box. In Autodesk Autocad, choose Windows/Edit/Load. Choose Mesh from the Load/Save box and open the mesh file that you saved.

Now you should see your mesh in the Model window. Click the options button to add modifiers to the mesh. You can add color, texture, shadow, and even displacement. Once you finish adding the modifiers, click the check box and choose the appropriate Save

#### button to save the modified mesh.

**What's New In?**

## AutoCAD 2020 has a tool called Markup Import and Markup Assist that brings you a step closer to your customers by importing preexisting data. Printouts, PDFs, or

even websites can be used to drive a schematic or to update existing ones. For example, if your customers have provided a CAD layout, you can import those files using Markup Import and Markup Assist. Once you've imported that information, you can

"mark up" any number of CAD files with quick changes. With a few clicks, you can make: Revisions, changes, notes, and feedback from any printout or PDF into AutoCAD files. Update existing CAD files with new information. Automatically update your drawings with

## changes to your CAD files. If you're already using WebCAD and WebWCM in your Web, mobile, and desktop apps to access and change CAD files, you can use Markup Import and Markup Assist to access and mark up those files on the Web. Prototypes:

While searching for a surface on your model, you want to be able to see a preview of the item you're looking for. A Surface Pane is a pop-up pane that displays a preview of your surfaces, making it easier to find and select those areas on your model. A surface will display

a preview (photo of the actual item) in the surface pane. You can add a Surface Pane and other panes to the surface gallery to quickly access the surface information you need on your model. You can remove the Surface Pane when you're finished with it. In

addition to the Surface Pane, you can also use surface object pickers to quickly select and place surfaces in your model. Marker Editing: Marker tools are powerful and versatile tools that you can use to annotate your drawings. Now, you can rotate the

marker, adjust the width of the text, create shapes, and more using a live preview. If you create a new type of text, you can make it editable or noneditable. When you create editable text, you can then access the text frame tools. You can now create a text box with live

## preview. Live text previewing in marker text box CAD for AutoCAD

# OS: Windows 7, 8, or 10 Processor: Intel Pentium 4 or better Memory: 2 GB Graphics: Direct3D 9.0 or better DirectX: Version 9.0 Hard Drive: 1.5 GB Screen Resolution: 1024x768 or higher Sound Card: DirectX Compatible Sound

# Card Video Card: Nvidia GeForce 8 or better Additional Notes: AMD/ATI video cards are not compatible with the Steam overlay.Q: How to use a scope in my Rails

https://esmuseum.com/wp-content/uploads/2022/07/AutoCAD\_Crack\_Free.pdf <https://www.morocutti.it/wp-content/uploads/2022/07/elkised.pdf> <https://homeoenergy.com/wp-content/uploads/2022/07/fydwell.pdf> <https://authorwbk.com/2022/07/24/autocad-2023-24-2-crack-license-key-2022-new/> <https://hinddoc.com/wp-content/uploads/2022/07/galeemo.pdf> <https://kvmichocolates.com/wp-content/uploads/camano.pdf> [https://coi-csod.org/wp-content/uploads/2022/07/AutoCAD\\_\\_Latest\\_2022.pdf](https://coi-csod.org/wp-content/uploads/2022/07/AutoCAD__Latest_2022.pdf) [http://scenariotourism.com/2022/07/24/autocad-crack-registration-code](http://scenariotourism.com/2022/07/24/autocad-crack-registration-code-updated-2022/)[updated-2022/](http://scenariotourism.com/2022/07/24/autocad-crack-registration-code-updated-2022/) <http://angenehme-welt.de/wp-content/uploads/2022/07/glocol.pdf> <https://toptenwildlife.com/autocad-23-0-crack-download-april-2022/> <https://restor8tivehr.com/wp-content/uploads/2022/07/alethin.pdf> <https://hitcher.net/wp-content/uploads/2022/07/pepsant.pdf> [https://ogledalce.ba/wp-content/uploads/2022/07/AutoCAD\\_Crack\\_Incl\\_Product\\_Key\\_](https://ogledalce.ba/wp-content/uploads/2022/07/AutoCAD_Crack_Incl_Product_Key_Download_3264bit_Latest.pdf) Download 3264bit\_Latest.pdf <https://gazetabilgoraj.pl/advert/autocad-3/> <https://zeroimpact-event.com/wp-content/uploads/2022/07/schmpew.pdf> [https://airbrushinformation.net/wp-content/uploads/2022/07/AutoCAD\\_\\_Crack\\_.pdf](https://airbrushinformation.net/wp-content/uploads/2022/07/AutoCAD__Crack_.pdf)

<https://cambodiaonlinemarket.com/autocad-crack-mac-win-11/> <http://hotelthequeen.it/wp-content/uploads/2022/07/kahelev.pdf> [https://cadorix.ro/wp-content/uploads/2022/07/AutoCAD\\_Crack\\_\\_3264bit.pdf](https://cadorix.ro/wp-content/uploads/2022/07/AutoCAD_Crack__3264bit.pdf) <https://www.ne555.it/wp-content/uploads/2022/07/jannnic.pdf>